## **PageSpeed Insights**

#### **Mobile**

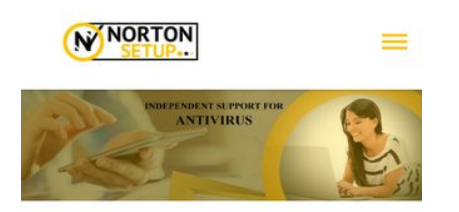

#### Setup Norton Antivirus Via norton.com/setup to Protect Devices

Having a good antivirus on all electronic devices is guite necessary for protection. As we know so many intruders or cyber-criminals are active on internet to hack someone's personal data and also they have ability to steal the password. That's why, safety and security is very much important nowadays. There are many different antivirus programs available in the market but the services and features offered by Norton antivirus are useful and utmost. So, it is recommended to setup Norton Antivirus software on your operating device via clicking on the link norton.com/setup. When you open this site on your web browser, you can see an executable file i.e., Norton Setup which you have to download in your PC. Norton security software may run on Windows, Mac, Android, OS and iOS

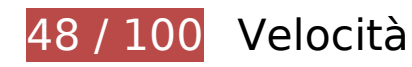

 **Soluzioni da implementare:** 

## **Evita reindirizzamenti delle pagine di destinazione**

La tua pagina ha 2 reindirizzamenti. I reindirizzamenti causano ulteriori ritardi nel caricamento della pagina.

[Evita reindirizzamenti di pagine di destinazione](https://sitedesk.net/redirect.php?url=https%3A%2F%2Fdevelopers.google.com%2Fspeed%2Fdocs%2Finsights%2FAvoidRedirects) per la seguente catena di URL reindirizzati.

- http://n-nortonsetup.com/
- https://n-nortonsetup.com/
- https://www.n-nortonsetup.com/

## **Sfrutta il caching del browser**

Se viene impostata una data di scadenza o un'età massima nelle intestazioni HTTP per le risorse statiche, il browser carica le risorse precedentemente scaricate dal disco locale invece che dalla rete.

[Utilizza la memorizzazione nella cache del browser](https://sitedesk.net/redirect.php?url=https%3A%2F%2Fdevelopers.google.com%2Fspeed%2Fdocs%2Finsights%2FLeverageBrowserCaching) per le seguenti risorse memorizzabili nella cache:

- https://www.googletagmanager.com/gtag/js?id=UA-123186631-33 (15 minuti)
- https://maps.googleapis.com/maps/api/js?key=AIzaSyAIEU6OT3xqCksCetQeNLIPps6-AYrhqs&region=GB (30 minuti)
- https://www.google-analytics.com/analytics.js (2 ore)
- https://www.n-nortonsetup.com/assets/css/animate.css (4 ore)
- https://www.n-nortonsetup.com/assets/css/animsition.css (4 ore)
- https://www.n-nortonsetup.com/assets/css/autora-icons.css (4 ore)
- https://www.n-nortonsetup.com/assets/css/bootstrap.css (4 ore)
- https://www.n-nortonsetup.com/assets/css/colors/color1.css (4 ore)
- https://www.n-nortonsetup.com/assets/css/font-awesome.css (4 ore)
- https://www.n-nortonsetup.com/assets/css/font-etline.css (4 ore)
- https://www.n-nortonsetup.com/assets/css/ionicons.css (4 ore)
- https://www.n-nortonsetup.com/assets/css/owl.carousel.css (4 ore)
- https://www.n-nortonsetup.com/assets/css/shortcodes.css (4 ore)
- https://www.n-nortonsetup.com/assets/css/woocommerce.css (4 ore)
- https://www.n-nortonsetup.com/assets/img/Norton-Security-Software.jpg (4 ore)
- https://www.n-nortonsetup.com/assets/img/Setup-Norton-Antivirus.jpg (4 ore)
- https://www.n-nortonsetup.com/assets/img/index-banner.jpg (4 ore)
- https://www.n-nortonsetup.com/assets/img/logo.png (4 ore)
- https://www.n-nortonsetup.com/assets/js/animsition.js (4 ore)
- https://www.n-nortonsetup.com/assets/js/bootstrap.min.js (4 ore)
- https://www.n-nortonsetup.com/assets/js/equalize.min.js (4 ore)

- https://www.n-nortonsetup.com/assets/js/gmap3.min.js (4 ore)
- https://www.n-nortonsetup.com/assets/js/jquery.cookie.js (4 ore)
- https://www.n-nortonsetup.com/assets/js/jquery.isotope.min.js (4 ore)
- https://www.n-nortonsetup.com/assets/js/jquery.min.js (4 ore)
- https://www.n-nortonsetup.com/assets/js/main.js (4 ore)
- https://www.n-nortonsetup.com/assets/js/owl.carousel.min.js (4 ore)
- https://www.n-nortonsetup.com/assets/js/owl.carousel2.thumbs.js (4 ore)
- https://www.n-nortonsetup.com/assets/js/plugins.js (4 ore)
- https://www.n-nortonsetup.com/assets/js/shortcodes.js (4 ore)
- https://www.n-nortonsetup.com/includes/rev-slider/css/layers.css (4 ore)
- https://www.n-nortonsetup.com/includes/rev-slider/css/navigation.css (4 ore)
- https://www.n-nortonsetup.com/includes/rev-slider/css/settings.css (4 ore)
- https://www.n-nortonsetup.com/includes/rev-slider/js/jquery.themepunch.revolution.min.js (4 ore)
- https://www.n-nortonsetup.com/includes/rev-slider/js/jquery.themepunch.tools.min.js (4 ore)
- https://www.n-nortonsetup.com/style.css (4 ore)

## **Elimina JavaScript e CSS che bloccano la visualizzazione nei contenuti above-the-fold**

La tua pagina presenta 16 risorse CSS di blocco. Ciò causa un ritardo nella visualizzazione della pagina.

Non è stato possibile visualizzare alcun contenuto above-the-fold della pagina senza dover attendere il caricamento delle seguenti risorse. Prova a rimandare o a caricare in modo asincrono le risorse di blocco oppure incorpora le parti fondamentali di tali risorse direttamente nel codice HTML.

[Ottimizza la pubblicazione CSS](https://sitedesk.net/redirect.php?url=https%3A%2F%2Fdevelopers.google.com%2Fspeed%2Fdocs%2Finsights%2FOptimizeCSSDelivery) degli elementi seguenti:

- https://www.n-nortonsetup.com/style.css
- https://fonts.googleapis.com/css?family=Montserrat:100,100i,200,200i,300,300i,400,400i,50 0,500i,600,600i,700,700i,800,800i,900,900i%20|%20Open+Sans:300,300i,400,400i,600,600

i,700,700i,800,800i%20|%20Hind:300,400,500,600,700

- https://www.n-nortonsetup.com/assets/css/bootstrap.css
- https://www.n-nortonsetup.com/assets/css/animate.css
- https://www.n-nortonsetup.com/assets/css/animsition.css
- https://www.n-nortonsetup.com/assets/css/woocommerce.css
- https://www.n-nortonsetup.com/assets/css/owl.carousel.css
- https://www.n-nortonsetup.com/assets/css/font-awesome.css
- https://www.n-nortonsetup.com/assets/css/ionicons.css
- https://www.n-nortonsetup.com/assets/css/font-etline.css
- https://www.n-nortonsetup.com/assets/css/autora-icons.css
- https://www.n-nortonsetup.com/assets/css/shortcodes.css
- https://www.n-nortonsetup.com/includes/rev-slider/css/settings.css
- https://www.n-nortonsetup.com/includes/rev-slider/css/layers.css
- https://www.n-nortonsetup.com/includes/rev-slider/css/navigation.css
- https://www.n-nortonsetup.com/assets/css/colors/color1.css

# **Possibili soluzioni:**

## **Minimizza CSS**

La compattazione del codice CSS può far risparmiare parecchi byte di dati e può velocizzare i tempi di download e analisi.

[Minimizza CSS](https://sitedesk.net/redirect.php?url=https%3A%2F%2Fdevelopers.google.com%2Fspeed%2Fdocs%2Finsights%2FMinifyResources) per le seguenti risorse al fine di ridurne le dimensioni di 11,7 KiB (riduzione del 16%).

- La minimizzazione di https://www.n-nortonsetup.com/assets/css/bootstrap.css potrebbe consentire di risparmiare 2,3 KiB (riduzione del 11%) dopo la compressione.
- La minimizzazione di https://www.n-nortonsetup.com/includes/rev-slider/css/navigation.css potrebbe consentire di risparmiare 2,2 KiB (riduzione del 28%) dopo la compressione.
- La minimizzazione di https://www.n-nortonsetup.com/includes/rev-slider/css/settings.css

potrebbe consentire di risparmiare 2,1 KiB (riduzione del 28%) dopo la compressione.

- La minimizzazione di https://www.n-nortonsetup.com/style.css potrebbe consentire di risparmiare 1,8 KiB (riduzione del 15%) dopo la compressione.
- La minimizzazione di https://www.n-nortonsetup.com/assets/css/shortcodes.css potrebbe consentire di risparmiare 1,1 KiB (riduzione del 14%) dopo la compressione.
- La minimizzazione di https://www.n-nortonsetup.com/includes/rev-slider/css/layers.css potrebbe consentire di risparmiare 1.004 B (riduzione del 12%) dopo la compressione.
- La minimizzazione di https://www.n-nortonsetup.com/assets/css/animsition.css potrebbe consentire di risparmiare 437 B (riduzione del 17%) dopo la compressione.
- La minimizzazione di https://www.n-nortonsetup.com/assets/css/animate.css potrebbe consentire di risparmiare 328 B (riduzione del 12%) dopo la compressione.
- La minimizzazione di https://www.n-nortonsetup.com/assets/css/owl.carousel.css potrebbe consentire di risparmiare 274 B (riduzione del 25%) dopo la compressione.
- La minimizzazione di https://www.n-nortonsetup.com/assets/css/font-etline.css potrebbe consentire di risparmiare 214 B (riduzione del 13%) dopo la compressione.
- La minimizzazione di https://www.n-nortonsetup.com/assets/css/autora-icons.css potrebbe consentire di risparmiare 102 B (riduzione del 19%) dopo la compressione.

## **Minimizza HTML**

La compattazione del codice HTML e dell'eventuale codice JavaScript e CSS incorporato in esso contenuto può far risparmiare parecchi byte di dati e velocizzare i tempi di download e analisi.

[Minimizza HTML](https://sitedesk.net/redirect.php?url=https%3A%2F%2Fdevelopers.google.com%2Fspeed%2Fdocs%2Finsights%2FMinifyResources) per le seguenti risorse al fine di ridurne le dimensioni di 806 B (riduzione del 11%).

La minimizzazione di https://www.n-nortonsetup.com/ potrebbe consentire di risparmiare 806 B (riduzione del 11%) dopo la compressione.

## **Minimizza JavaScript**

La compattazione del codice JavaScript può far risparmiare parecchi byte di dati e può velocizzare download, analisi e tempo di esecuzione.

[Minimizza JavaScript](https://sitedesk.net/redirect.php?url=https%3A%2F%2Fdevelopers.google.com%2Fspeed%2Fdocs%2Finsights%2FMinifyResources) per le seguenti risorse al fine di ridurne le dimensioni di 2,3 KiB (riduzione del 26%).

- La minimizzazione di https://www.n-nortonsetup.com/assets/js/shortcodes.js potrebbe consentire di risparmiare 717 B (riduzione del 22%) dopo la compressione.
- La minimizzazione di https://www.n-nortonsetup.com/assets/js/owl.carousel2.thumbs.js potrebbe consentire di risparmiare 708 B (riduzione del 40%) dopo la compressione.
- La minimizzazione di https://www.n-nortonsetup.com/assets/js/main.js potrebbe consentire di risparmiare 693 B (riduzione del 23%) dopo la compressione.
- La minimizzazione di https://www.n-nortonsetup.com/assets/js/jquery.cookie.js potrebbe consentire di risparmiare 110 B (riduzione del 19%) dopo la compressione.
- La minimizzazione di https://www.n-nortonsetup.com/assets/js/equalize.min.js potrebbe consentire di risparmiare 108 B (riduzione del 30%) dopo la compressione.

## **Ottimizza immagini**

La corretta formattazione e compressione delle immagini può far risparmiare parecchi byte di dati.

[Ottimizza le immagini seguenti](https://sitedesk.net/redirect.php?url=https%3A%2F%2Fdevelopers.google.com%2Fspeed%2Fdocs%2Finsights%2FOptimizeImages) per ridurne le dimensioni di 3,2 KiB (riduzione del 57%).

La compressione di https://www.n-nortonsetup.com/assets/img/logo.png potrebbe consentire di risparmiare 3,2 KiB (riduzione del 57%).

## **3 regole rispettate**

## **Abilita la compressione**

La compressione è attiva. Leggi ulteriori informazioni sull'[attivazione della compressione.](https://sitedesk.net/redirect.php?url=https%3A%2F%2Fdevelopers.google.com%2Fspeed%2Fdocs%2Finsights%2FEnableCompression)

**Riduci tempo di risposta del server**

Il tuo server ha risposto rapidamente. Leggi ulteriori informazioni sull'[ottimizzazione del tempo di](https://sitedesk.net/redirect.php?url=https%3A%2F%2Fdevelopers.google.com%2Fspeed%2Fdocs%2Finsights%2FServer) [risposta del server.](https://sitedesk.net/redirect.php?url=https%3A%2F%2Fdevelopers.google.com%2Fspeed%2Fdocs%2Finsights%2FServer)

## **Dai la priorità ai contenuti visibili**

I tuoi contenuti above the fold presentano priorità corrette. Leggi ulteriori informazioni sull'[assegnazione di priorità ai contenuti visibili.](https://sitedesk.net/redirect.php?url=https%3A%2F%2Fdevelopers.google.com%2Fspeed%2Fdocs%2Finsights%2FPrioritizeVisibleContent)

## **100 / 100** Esperienza utente

 **5 regole rispettate** 

## **Evita plug-in**

Risulta che la tua pagina non utilizzi plug-in. Questo impedisce ai contenuti di essere utilizzati su molte piattaforme. Scopri ulteriori informazioni sull'importanza di [evitare i plug-in.](https://sitedesk.net/redirect.php?url=https%3A%2F%2Fdevelopers.google.com%2Fspeed%2Fdocs%2Finsights%2FAvoidPlugins)

## **Configura la viewport**

Per la pagina è stata specificata una viewport corrispondente alle dimensioni del dispositivo che consente la corretta visualizzazione della pagina su tutti i dispositivi. Leggi ulteriori informazioni sulla [configurazione di viewport.](https://sitedesk.net/redirect.php?url=https%3A%2F%2Fdevelopers.google.com%2Fspeed%2Fdocs%2Finsights%2FConfigureViewport)

## **Imposta le dimensioni per la visualizzazione**

I contenuti della pagina rientrano nella visualizzazione. Scopri ulteriori informazioni su come [adattare le dimensioni dei contenuti alla visualizzazione.](https://sitedesk.net/redirect.php?url=https%3A%2F%2Fdevelopers.google.com%2Fspeed%2Fdocs%2Finsights%2FSizeContentToViewport)

## **Imposta dimensioni appropriate per target tocco**

Tutti i link/pulsanti della pagina sono abbastanza grandi per consentire a un utente di toccarli facilmente sul touchscreen. Leggi ulteriori informazioni sulle [dimensioni appropriate dei target dei](https://sitedesk.net/redirect.php?url=https%3A%2F%2Fdevelopers.google.com%2Fspeed%2Fdocs%2Finsights%2FSizeTapTargetsAppropriately) [tocchi.](https://sitedesk.net/redirect.php?url=https%3A%2F%2Fdevelopers.google.com%2Fspeed%2Fdocs%2Finsights%2FSizeTapTargetsAppropriately)

## **Utilizza dimensioni di carattere leggibili**

Il testo della pagina è leggibile. Leggi ulteriori informazioni sull'[utilizzo di dimensioni di carattere](https://sitedesk.net/redirect.php?url=https%3A%2F%2Fdevelopers.google.com%2Fspeed%2Fdocs%2Finsights%2FUseLegibleFontSizes) [leggibili.](https://sitedesk.net/redirect.php?url=https%3A%2F%2Fdevelopers.google.com%2Fspeed%2Fdocs%2Finsights%2FUseLegibleFontSizes)

### **Velocità**

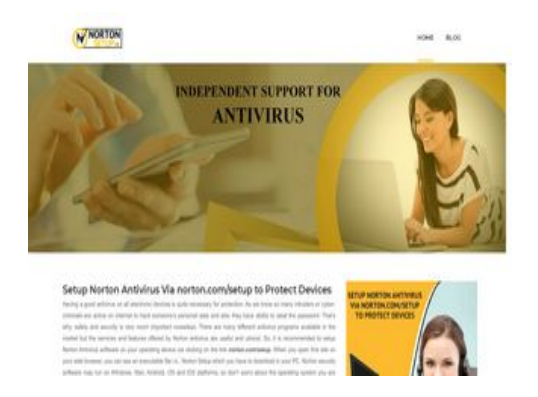

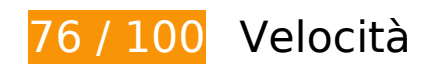

*B* Soluzioni da implementare:

## **Sfrutta il caching del browser**

Se viene impostata una data di scadenza o un'età massima nelle intestazioni HTTP per le risorse statiche, il browser carica le risorse precedentemente scaricate dal disco locale invece che dalla rete.

[Utilizza la memorizzazione nella cache del browser](https://sitedesk.net/redirect.php?url=https%3A%2F%2Fdevelopers.google.com%2Fspeed%2Fdocs%2Finsights%2FLeverageBrowserCaching) per le seguenti risorse memorizzabili nella cache:

- https://www.googletagmanager.com/gtag/js?id=UA-123186631-33 (15 minuti)
- https://maps.googleapis.com/maps/api/js?key=AIzaSyAIEU6OT3xqCksCetQeNLIPps6-AYrhqs&region=GB (30 minuti)
- https://www.google-analytics.com/analytics.js (2 ore)
- https://www.n-nortonsetup.com/assets/css/animate.css (4 ore)
- https://www.n-nortonsetup.com/assets/css/animsition.css (4 ore)

- https://www.n-nortonsetup.com/assets/css/autora-icons.css (4 ore)
- https://www.n-nortonsetup.com/assets/css/bootstrap.css (4 ore)
- https://www.n-nortonsetup.com/assets/css/colors/color1.css (4 ore)
- https://www.n-nortonsetup.com/assets/css/font-awesome.css (4 ore)
- https://www.n-nortonsetup.com/assets/css/font-etline.css (4 ore)
- https://www.n-nortonsetup.com/assets/css/ionicons.css (4 ore)
- https://www.n-nortonsetup.com/assets/css/owl.carousel.css (4 ore)
- https://www.n-nortonsetup.com/assets/css/shortcodes.css (4 ore)
- https://www.n-nortonsetup.com/assets/css/woocommerce.css (4 ore)
- https://www.n-nortonsetup.com/assets/img/Norton-Security-Software.jpg (4 ore)
- https://www.n-nortonsetup.com/assets/img/Setup-Norton-Antivirus.jpg (4 ore)
- https://www.n-nortonsetup.com/assets/img/index-banner.jpg (4 ore)
- https://www.n-nortonsetup.com/assets/img/logo.png (4 ore)
- https://www.n-nortonsetup.com/assets/js/animsition.js (4 ore)
- https://www.n-nortonsetup.com/assets/js/bootstrap.min.js (4 ore)
- https://www.n-nortonsetup.com/assets/js/equalize.min.js (4 ore)
- https://www.n-nortonsetup.com/assets/js/gmap3.min.js (4 ore)
- https://www.n-nortonsetup.com/assets/js/jquery.cookie.js (4 ore)
- https://www.n-nortonsetup.com/assets/js/jquery.isotope.min.js (4 ore)
- https://www.n-nortonsetup.com/assets/js/jquery.min.js (4 ore)
- https://www.n-nortonsetup.com/assets/js/main.js (4 ore)
- https://www.n-nortonsetup.com/assets/js/owl.carousel.min.js (4 ore)
- https://www.n-nortonsetup.com/assets/js/owl.carousel2.thumbs.js (4 ore)
- https://www.n-nortonsetup.com/assets/js/plugins.js (4 ore)
- https://www.n-nortonsetup.com/assets/js/shortcodes.js (4 ore)
- https://www.n-nortonsetup.com/includes/rev-slider/css/layers.css (4 ore)
- https://www.n-nortonsetup.com/includes/rev-slider/css/navigation.css (4 ore)
- https://www.n-nortonsetup.com/includes/rev-slider/css/settings.css (4 ore)

- https://www.n-nortonsetup.com/includes/rev-slider/js/jquery.themepunch.revolution.min.js (4 ore)
- https://www.n-nortonsetup.com/includes/rev-slider/js/jquery.themepunch.tools.min.js (4 ore)
- https://www.n-nortonsetup.com/style.css (4 ore)

## **Possibili soluzioni:**

## **Evita reindirizzamenti delle pagine di destinazione**

La tua pagina ha 2 reindirizzamenti. I reindirizzamenti causano ulteriori ritardi nel caricamento della pagina.

[Evita reindirizzamenti di pagine di destinazione](https://sitedesk.net/redirect.php?url=https%3A%2F%2Fdevelopers.google.com%2Fspeed%2Fdocs%2Finsights%2FAvoidRedirects) per la seguente catena di URL reindirizzati.

- http://n-nortonsetup.com/
- https://n-nortonsetup.com/
- https://www.n-nortonsetup.com/

### **Minimizza CSS**

La compattazione del codice CSS può far risparmiare parecchi byte di dati e può velocizzare i tempi di download e analisi.

[Minimizza CSS](https://sitedesk.net/redirect.php?url=https%3A%2F%2Fdevelopers.google.com%2Fspeed%2Fdocs%2Finsights%2FMinifyResources) per le seguenti risorse al fine di ridurne le dimensioni di 11,7 KiB (riduzione del 16%).

- La minimizzazione di https://www.n-nortonsetup.com/assets/css/bootstrap.css potrebbe consentire di risparmiare 2,3 KiB (riduzione del 11%) dopo la compressione.
- La minimizzazione di https://www.n-nortonsetup.com/includes/rev-slider/css/navigation.css potrebbe consentire di risparmiare 2,2 KiB (riduzione del 28%) dopo la compressione.
- La minimizzazione di https://www.n-nortonsetup.com/includes/rev-slider/css/settings.css potrebbe consentire di risparmiare 2,1 KiB (riduzione del 28%) dopo la compressione.

- La minimizzazione di https://www.n-nortonsetup.com/style.css potrebbe consentire di risparmiare 1,8 KiB (riduzione del 15%) dopo la compressione.
- La minimizzazione di https://www.n-nortonsetup.com/assets/css/shortcodes.css potrebbe consentire di risparmiare 1,1 KiB (riduzione del 14%) dopo la compressione.
- La minimizzazione di https://www.n-nortonsetup.com/includes/rev-slider/css/layers.css potrebbe consentire di risparmiare 1.004 B (riduzione del 12%) dopo la compressione.
- La minimizzazione di https://www.n-nortonsetup.com/assets/css/animsition.css potrebbe consentire di risparmiare 437 B (riduzione del 17%) dopo la compressione.
- La minimizzazione di https://www.n-nortonsetup.com/assets/css/animate.css potrebbe consentire di risparmiare 328 B (riduzione del 12%) dopo la compressione.
- La minimizzazione di https://www.n-nortonsetup.com/assets/css/owl.carousel.css potrebbe consentire di risparmiare 274 B (riduzione del 25%) dopo la compressione.
- La minimizzazione di https://www.n-nortonsetup.com/assets/css/font-etline.css potrebbe consentire di risparmiare 214 B (riduzione del 13%) dopo la compressione.
- La minimizzazione di https://www.n-nortonsetup.com/assets/css/autora-icons.css potrebbe consentire di risparmiare 102 B (riduzione del 19%) dopo la compressione.

## **Minimizza HTML**

La compattazione del codice HTML e dell'eventuale codice JavaScript e CSS incorporato in esso contenuto può far risparmiare parecchi byte di dati e velocizzare i tempi di download e analisi.

[Minimizza HTML](https://sitedesk.net/redirect.php?url=https%3A%2F%2Fdevelopers.google.com%2Fspeed%2Fdocs%2Finsights%2FMinifyResources) per le seguenti risorse al fine di ridurne le dimensioni di 806 B (riduzione del 11%).

La minimizzazione di https://www.n-nortonsetup.com/ potrebbe consentire di risparmiare 806 B (riduzione del 11%) dopo la compressione.

## **Minimizza JavaScript**

La compattazione del codice JavaScript può far risparmiare parecchi byte di dati e può velocizzare download, analisi e tempo di esecuzione.

[Minimizza JavaScript](https://sitedesk.net/redirect.php?url=https%3A%2F%2Fdevelopers.google.com%2Fspeed%2Fdocs%2Finsights%2FMinifyResources) per le seguenti risorse al fine di ridurne le dimensioni di 2,3 KiB (riduzione del 26%).

- La minimizzazione di https://www.n-nortonsetup.com/assets/js/shortcodes.js potrebbe consentire di risparmiare 717 B (riduzione del 22%) dopo la compressione.
- La minimizzazione di https://www.n-nortonsetup.com/assets/js/owl.carousel2.thumbs.js potrebbe consentire di risparmiare 708 B (riduzione del 40%) dopo la compressione.
- La minimizzazione di https://www.n-nortonsetup.com/assets/js/main.js potrebbe consentire di risparmiare 693 B (riduzione del 23%) dopo la compressione.
- La minimizzazione di https://www.n-nortonsetup.com/assets/js/jquery.cookie.js potrebbe consentire di risparmiare 110 B (riduzione del 19%) dopo la compressione.
- La minimizzazione di https://www.n-nortonsetup.com/assets/js/equalize.min.js potrebbe consentire di risparmiare 108 B (riduzione del 30%) dopo la compressione.

## **Elimina JavaScript e CSS che bloccano la visualizzazione nei contenuti above-the-fold**

La tua pagina presenta 1 risorse CSS di blocco. Ciò causa un ritardo nella visualizzazione della pagina.

Non è stato possibile visualizzare alcun contenuto above-the-fold della pagina senza dover attendere il caricamento delle seguenti risorse. Prova a rimandare o a caricare in modo asincrono le risorse di blocco oppure incorpora le parti fondamentali di tali risorse direttamente nel codice HTML.

[Ottimizza la pubblicazione CSS](https://sitedesk.net/redirect.php?url=https%3A%2F%2Fdevelopers.google.com%2Fspeed%2Fdocs%2Finsights%2FOptimizeCSSDelivery) degli elementi seguenti:

https://www.n-nortonsetup.com/style.css

## **Ottimizza immagini**

La corretta formattazione e compressione delle immagini può far risparmiare parecchi byte di dati.

[Ottimizza le immagini seguenti](https://sitedesk.net/redirect.php?url=https%3A%2F%2Fdevelopers.google.com%2Fspeed%2Fdocs%2Finsights%2FOptimizeImages) per ridurne le dimensioni di 3,2 KiB (riduzione del 57%).

La compressione di https://www.n-nortonsetup.com/assets/img/logo.png potrebbe consentire

di risparmiare 3,2 KiB (riduzione del 57%).

# **3 regole rispettate**

### **Abilita la compressione**

La compressione è attiva. Leggi ulteriori informazioni sull'[attivazione della compressione.](https://sitedesk.net/redirect.php?url=https%3A%2F%2Fdevelopers.google.com%2Fspeed%2Fdocs%2Finsights%2FEnableCompression)

### **Riduci tempo di risposta del server**

Il tuo server ha risposto rapidamente. Leggi ulteriori informazioni sull'[ottimizzazione del tempo di](https://sitedesk.net/redirect.php?url=https%3A%2F%2Fdevelopers.google.com%2Fspeed%2Fdocs%2Finsights%2FServer) [risposta del server.](https://sitedesk.net/redirect.php?url=https%3A%2F%2Fdevelopers.google.com%2Fspeed%2Fdocs%2Finsights%2FServer)

## **Dai la priorità ai contenuti visibili**

I tuoi contenuti above the fold presentano priorità corrette. Leggi ulteriori informazioni sull'[assegnazione di priorità ai contenuti visibili.](https://sitedesk.net/redirect.php?url=https%3A%2F%2Fdevelopers.google.com%2Fspeed%2Fdocs%2Finsights%2FPrioritizeVisibleContent)